$,$  tushu007.com

## $<<$ 3ds max 6 $10$

 $<<$ 3ds max 6 $100$  >>

- 13 ISBN 9787505394698
- 10 ISBN 750539469X

出版时间:2004-1

页数:432

字数:629000

extended by PDF and the PDF

http://www.tushu007.com

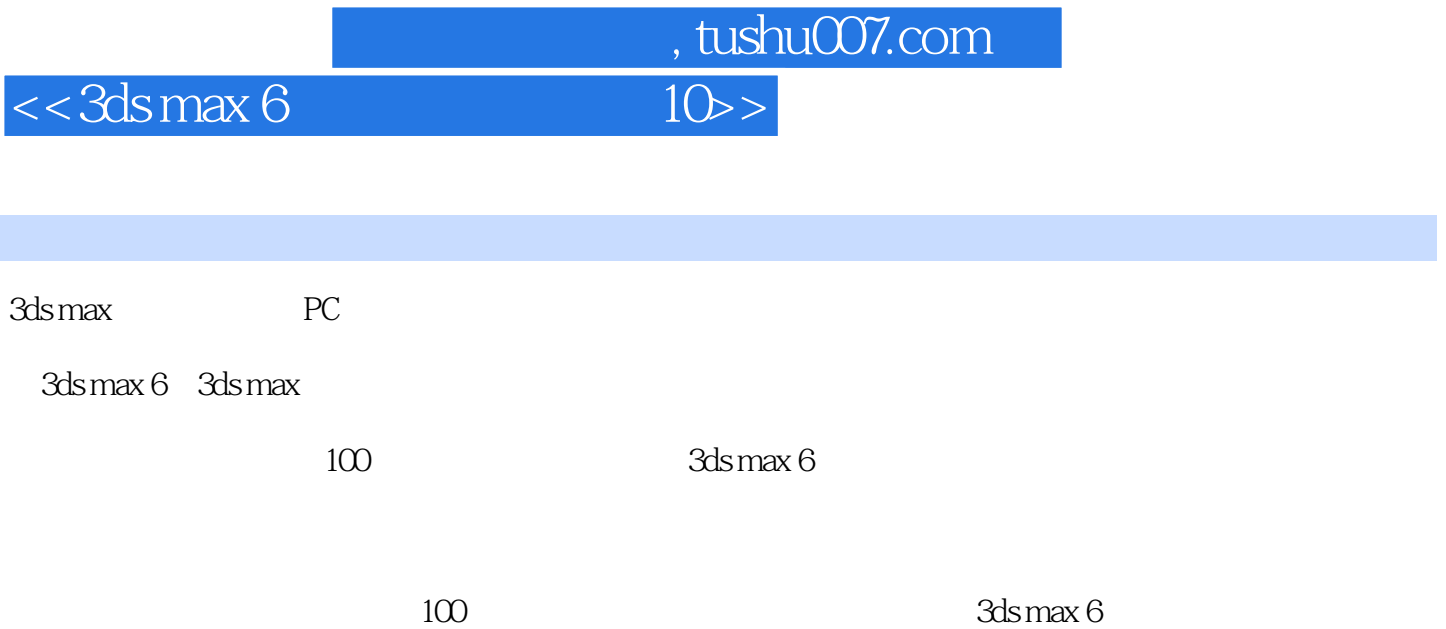

 $<<3dsmax6$ 

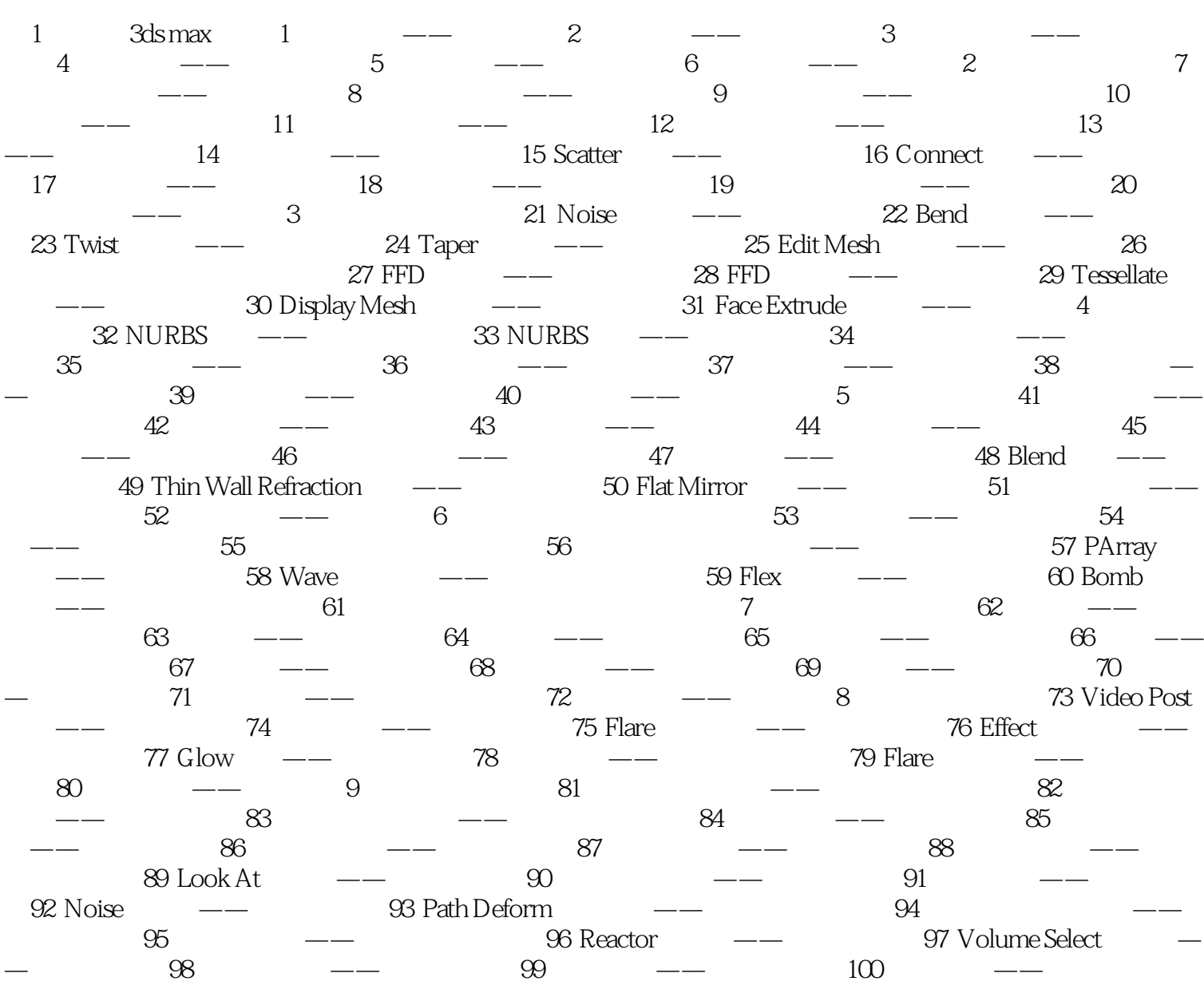

, tushu007.com

 $10$ >

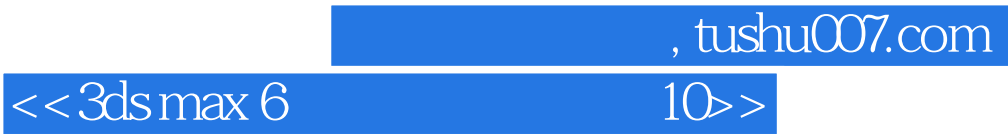

本站所提供下载的PDF图书仅提供预览和简介,请支持正版图书。

更多资源请访问:http://www.tushu007.com